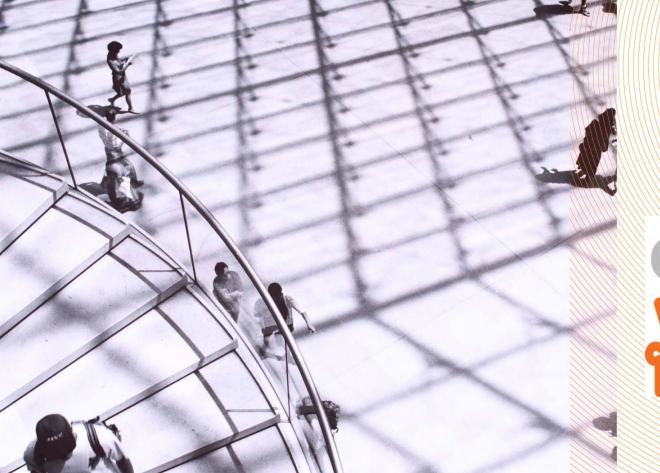

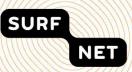

# enlighten your research

#### **Enlighten Your Research**

#### A contest for scientists using lightpaths

Peter Hinrich – 10<sup>th</sup> GLIF meeting

Geneva – October 13, 2010

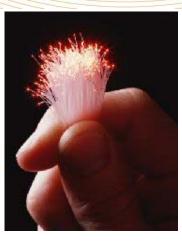

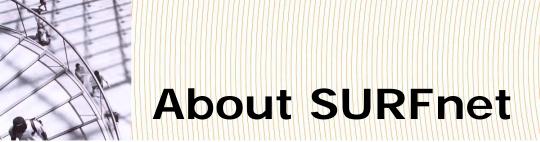

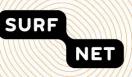

- SURFnet: Owned by and working for the users in R & HE in NL: On the demand side of the market
- 160 connected institutes

- 1.000.000 end-users

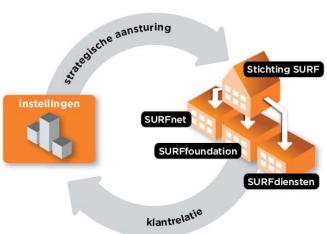

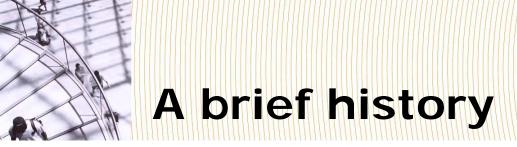

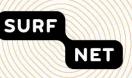

- 2006: SURFnet introduces the SURFnet 6 network, the world first hybrid network, offering both IP- and lightpath services
- Lightpath service is succesfully adopted by 'heavy users' and for general ICT purposes (Optical Private Networks)
- 2008: dynamic lightpath service becomes available on the SURFnet6 network
- Awareness about the new possibilities does not reach other disciplines

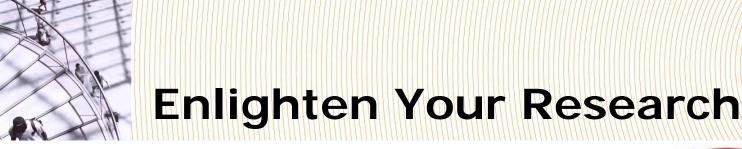

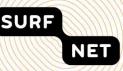

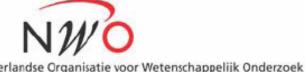

- A contest for researchers, organized by SURFnet in collaboration with NWO
- Creating awareness among researchers
- Stimulate new ways of doing research using lightpath service, creating interesting use cases
- 1<sup>st</sup> edition: fixed lightpath services
- 2<sup>nd</sup> edition: dynamic lightpath services

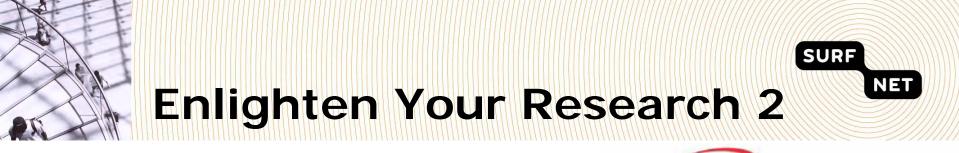

- NWO Nederlandse Organisatie voor Wetenschappelijk Onderzoek
- Submitting research proposals using dynamic lightpath service
- Max. 5 locations per proposal
- Exclusive for connected institutes
- 3 winners: dynamic lightpath usage and € 20.000

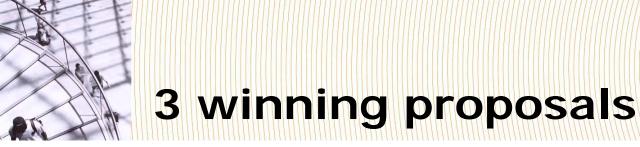

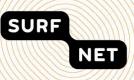

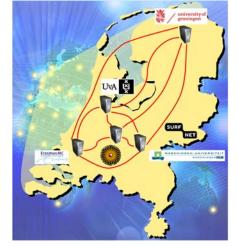

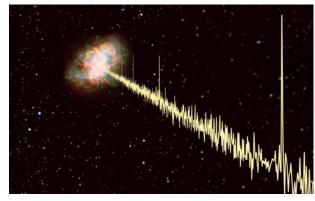

### Radio astronomy, pulsar research

#### Proteomics, analysis of LCMS data

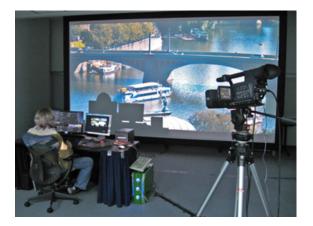

## Testbed for CineGrid

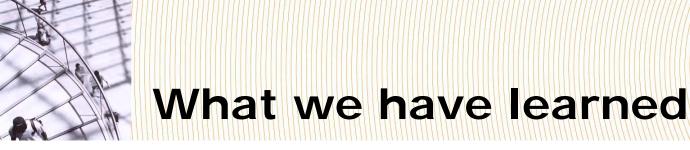

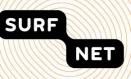

- Users very happy with lightpath service
- Campus infrastructure not always prepared
- Alignment of local security parameters and policies between lightpath users is a must
- Users need webservices rather than web interface
- Users need combination of lightpaths, computing and storage as **dynamic resources**
- Users need interdomain/international lightpaths

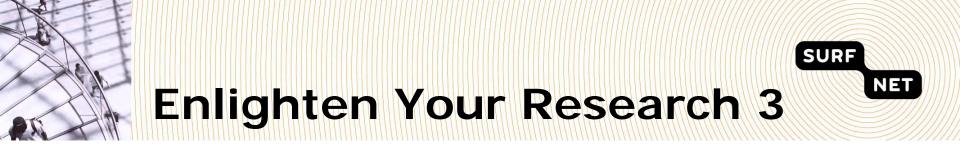

- Collaboration with Dutch NGI (BiG Grid) and NWO
- Interdomain / international lightpaths
- Collaboration with international partners
- Announcement spring/summer 2011
- Award ceremony end 2011

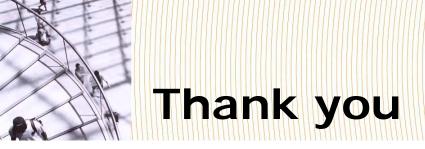

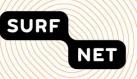

Questions and/or discussion:

Peter.Hinrich@surfnet.nl

http://www.surfnet.nl/en/Thema/eyr/